## Combinațiile de taste ale sistemului Windows

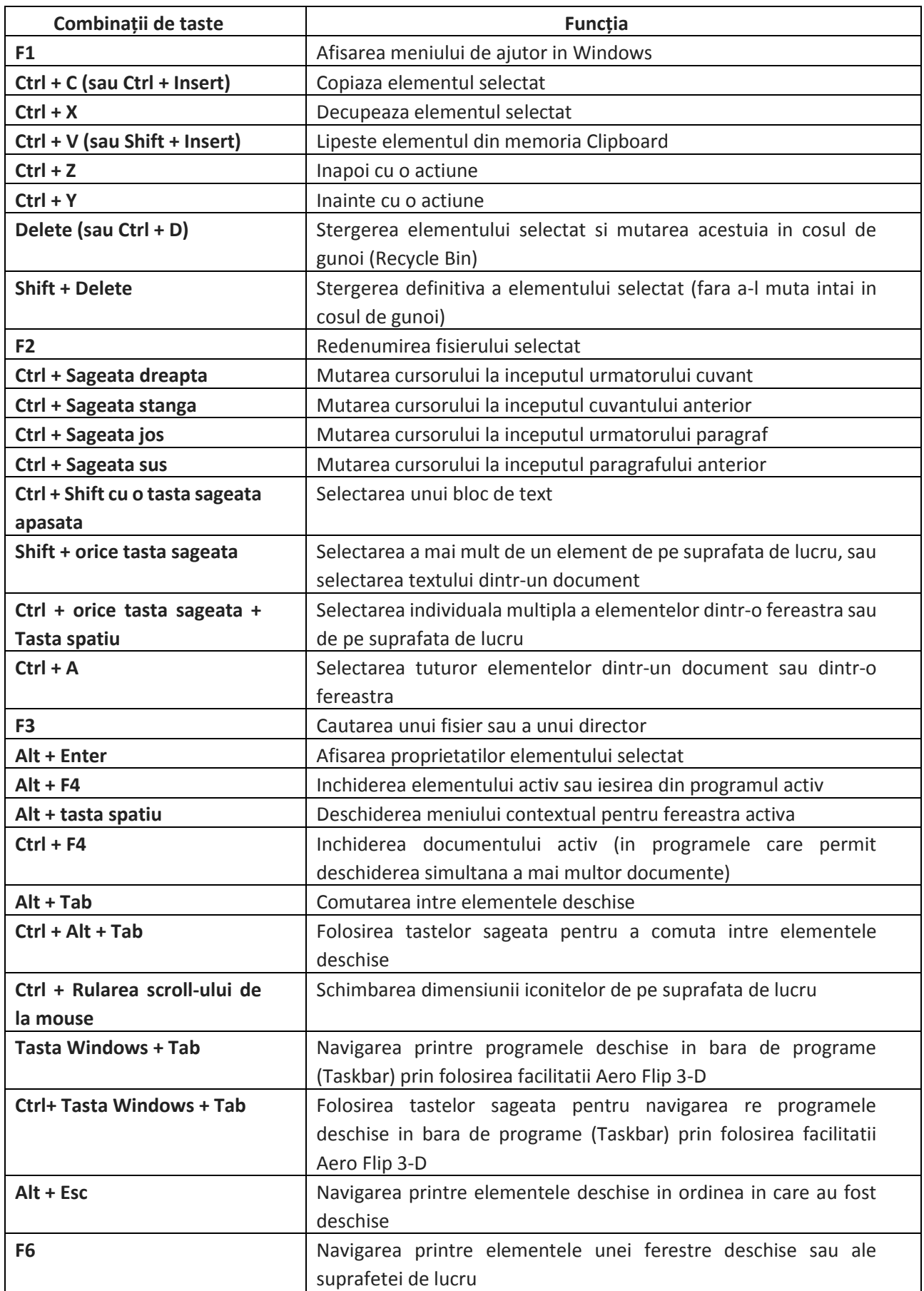

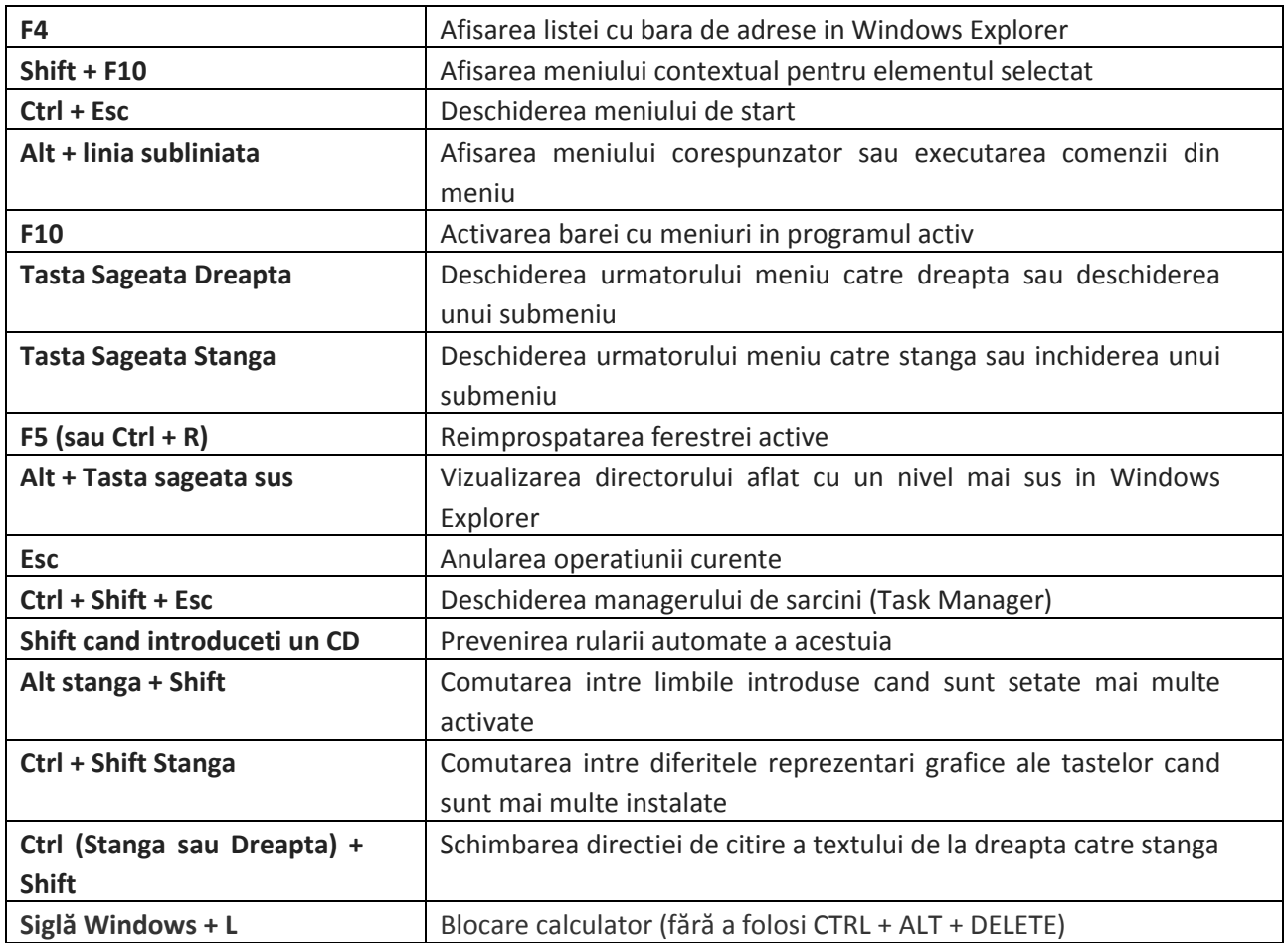